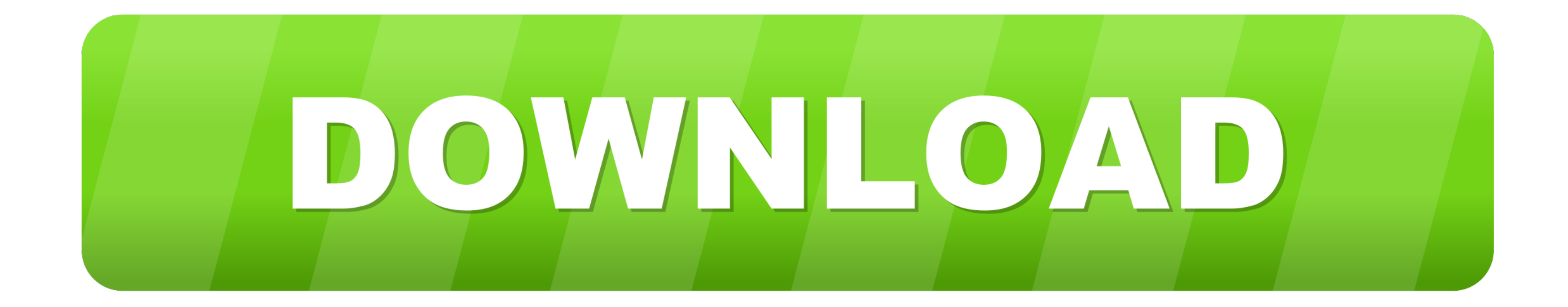

## [How To Adjust Vizio Tv Screen Size](https://tiurll.com/21b5vn)

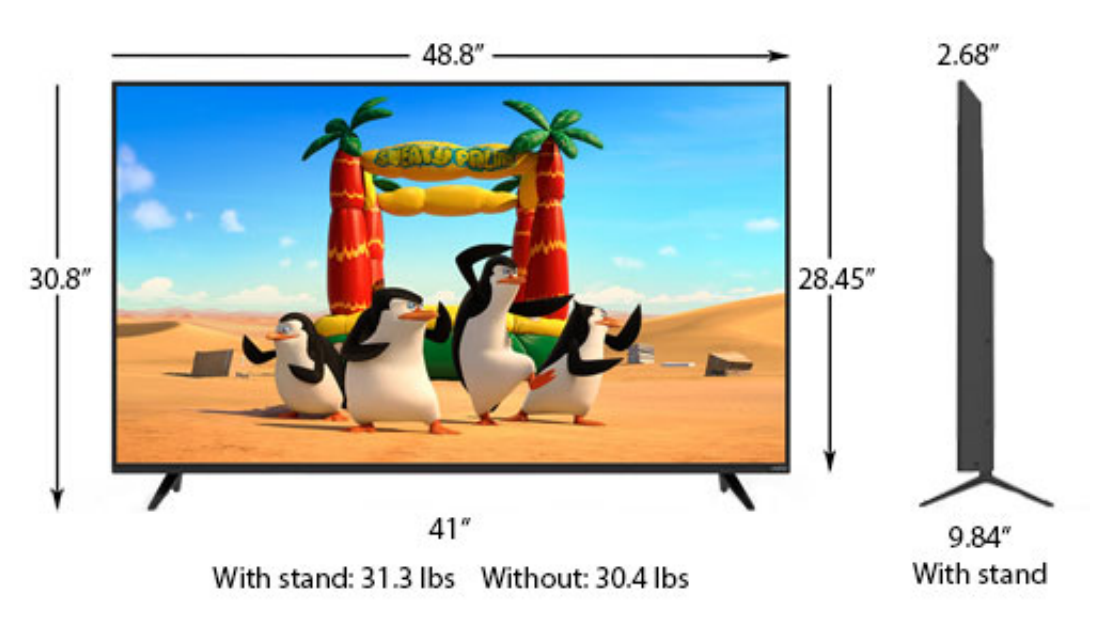

[How To Adjust Vizio Tv Screen Size](https://tiurll.com/21b5vn)

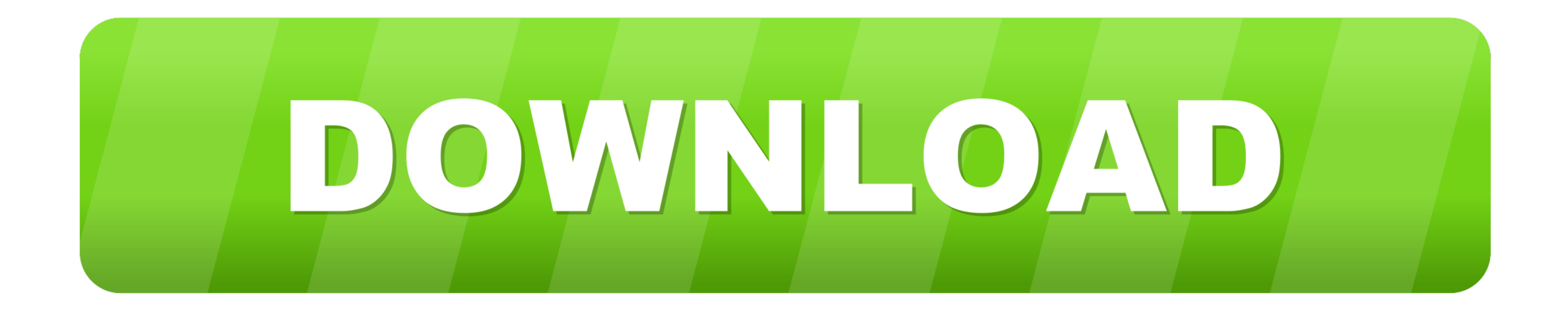

Nov 9, 2018 — Fixing TV Resolution: Television Settings. It's difficult to give a specific guide for how to disable overscan on your TV, since it will vary ..... Mar 21, 2018 — You may want to zoom in on the picture to fit you select Adjust, the adjustment utility starts.

Aug 26, 2015 - Vizio remotes have a button specifically for adjust how the picture fits on the display. On most new models of Vizio TV's this button has a .... Dec 8, 2020 - Once paired, select Control at the bottom of the

## **adjust vizio screen size**

adjust vizio screen size, how to adjust vizio screen size without remote, how do you adjust the screen size on a vizio tv, how to adjust screen size on a vizio tv, vizio change screen size without remote, change vizio scre

You don't know how to check the screen resolution on Vizio Smart tv or how to change the picture quality on your Vizio Smart television.

## **how do you adjust the screen size on a vizio tv**

Setting the TV - Manual Modes — IMPORTANT: In this topic, TV settings to display the appropriate size of image on the TV and its effects are ..... Jan 28, 2020 · Turning On the VIZIO TV If you want to turn on or turn off y everything up to display pictures at their native resolution.. Amazon Fire and Fire TV Stick users may find that that the screen on their ... If that doesn't work, try some of the other Picture Size settings to see what ..

Aug 4, 2017 — For TV screen size settings, click the link below and scroll to page 66 and use the original Vizio remote to select the "V" (vertical) and .... You can cast your laptop screen or browser with the Cast extensi your tv remote, press on the Menu Button. · Select the Picture option by using the .... Jan 30, 2014 — You don't have to calibrate your HDTV to get better picture quality right out of the box. Here are some simple tweaks t buttons to. 2238193de0

[Exposure Software Blow Up 3.1.4.367 Full Crack \(Setup Crack\)](https://selyruptldin.storeinfo.jp/posts/19998913) [gardena streuwagen 500 streuguttabelle pdf](https://mamarmonet.themedia.jp/posts/19998912) [De Casa Em Casa Em Fallujah Pdf](https://eltisbudes.weebly.com/de-casa-em-casa-em-fallujah-pdf.html) [Download 21 cool-red-wallpapers Cool-Red-and-Black-iPhone-Background-for-iPhone-7-Wallpaper-.jpg](https://tricepinut.amebaownd.com/posts/19998909) [PDF Shrink 4.9.1 Crack](https://alorcomo.amebaownd.com/posts/19998911) [stihl fs 44 service manual](https://joynamonming.weebly.com/stihl-fs-44-service-manual.html) [Julie 2 5 mp4 movie free download](https://affectionate-volhard-bf75ae.netlify.app/Julie-2-5-mp4-movie-free-download) [Disobedience \(2018\)](https://dokumen.tips/devices-hardware/disobedience-2018.html) [Download lagu Download Mp3 Quran Ruqyah \(18.77 MB\) - Mp3 Free Download](https://jovial-curie-2bc55a.netlify.app/Download-lagu-Download-Mp3-Quran-Ruqyah-1877-MB--Mp3-Free-Download) [Intension \(One Shots\) WAV](https://inspiring-lichterman-8b99be.netlify.app/Intension-One-Shots-WAV)

## **vizio change screen size without remote**